# ML FrameWorks in Athena (onnxruntime)

Debottam BakshiGupta UTA

12/04/2020

1

#### Index

- Use cases of ML frameworks in athena
- Building strategy of ML framework as a part of external software
- Resources available in athena to support existing industrial ML framework
- Best choice for atlas
- Current implementation of the framework
- Future plans

#### Use cases in athena

 $\triangleright$  We will be using trained neural network (NN) models in athena for prediction

- No plans for training models in athena
- The ML framework to be used must have C++ API compatible with athena
- Possible thread safe application or thread exclusive processing
	- E.g. Tensorflow spawns lots of threads by default keeping CPU busy for itself only.
- Memory management during run
	- The NN models need to be contained in minimum memory otherwise will be incompatible with trigger related application.
- Last but not the least we don't want user to deal with complexities of core software
	- There should be a way to create an abstraction layer to communicate with the user

### Building strategy and Favorites

**Building Strategy:** After checking its compatibility with athena build the ML framew

Onnxruntime is a great tool for parsing trained model. You can train your model in any platform (e.g. tensorflow, Keras, pytorch, etc.) and convert them to .onnx format using \*platform-to-onnx (\* tensorflow, Keras, pytorch, etc) API. Once your model is in .onnx format you can parse and predict with your model using onnxruntime.

#### Added new URL... ... Debottam Bakshi Gunta authored 1 month ago Name **Last commit**  $\blacksquare$  cmake Changed the include path of  $\blacksquare$  patches ramping up onnxruntime 1. CMakeLists.txt Added new URL http://cerr <sup>M+</sup> README.md Added a README file for O README.md **ONNX Runtime**

master

atlasexternals / External / onnxruntir

This package builds the ONNX Runtime library using the sour

Note that the build makes use of a large number of "externals not cause an issue during linking however, as libonnxruntin internally it uses a different version of let's say Eigen than wh

#### **Athena Compatibility:**

 $\triangledown$  C++ API. ✅ Supports complex models (e.g. CNN, RNN, GAN, VAE), ✅ Thread exclusive processing

### Onnxruntime in athena

- Where in atlas: https://gitlab.cern.ch/atlas/atlasexternals/-/tree/master/External/onnxruntime
- Version:
	- Onnxruntime\_v1.5.1
- How to use in athena: In packages' CmakeLists.txt
	- $\triangleright$  atlas add library
		- INCLUDE DIRS \${ONNXRUNTIME INCLUDE DIRS}
		- LINK\_LIBRARIES \${ONNXRUNTIME\_LIBRARIES}
	- $\triangleright$  atlas\_add\_component
		- INCLUDE DIRS \${ONNXRUNTIME INCLUDE DIRS}
		- LINK LIBRARIES \${ONNXRUNTIME\_LIBRARIES}

#### Running a session in athena: use the shared service located at AthOnnxruntin

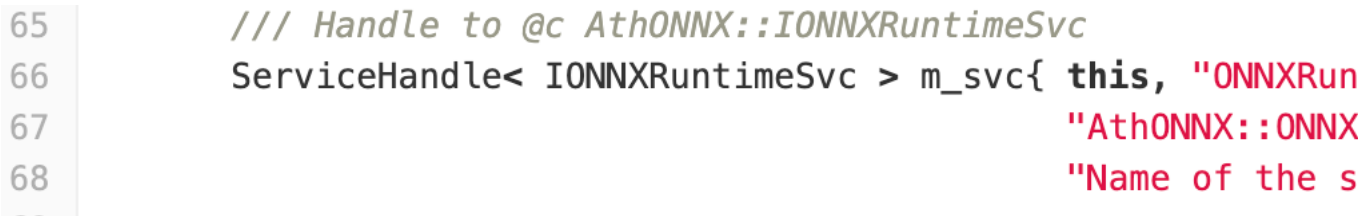

#### Out of box build

- The usual cmake build of onnxruntime has a strong python 3 depend
- The produced nightly builds may not have particular python 3 version
- A way around implemented by applying a patch file

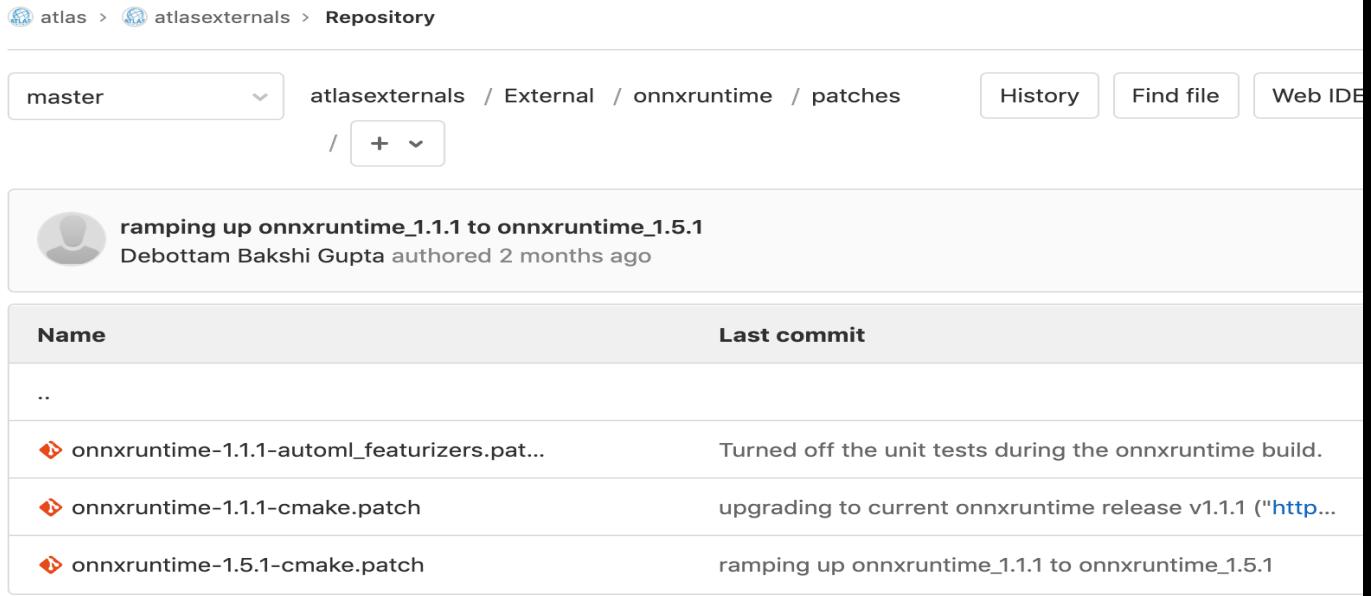

• Whenever switching to a new version of onnxruntime the patch files

### Onnxruntime Tensor (Ort::Valu

.onnx model takes input in Ort::Value format; (here) e.g. MNIST hand written digit 3D array (1, 28, 28) needs to be converted t fed to a .onnx model with input layer dimension: [-1,28,28]

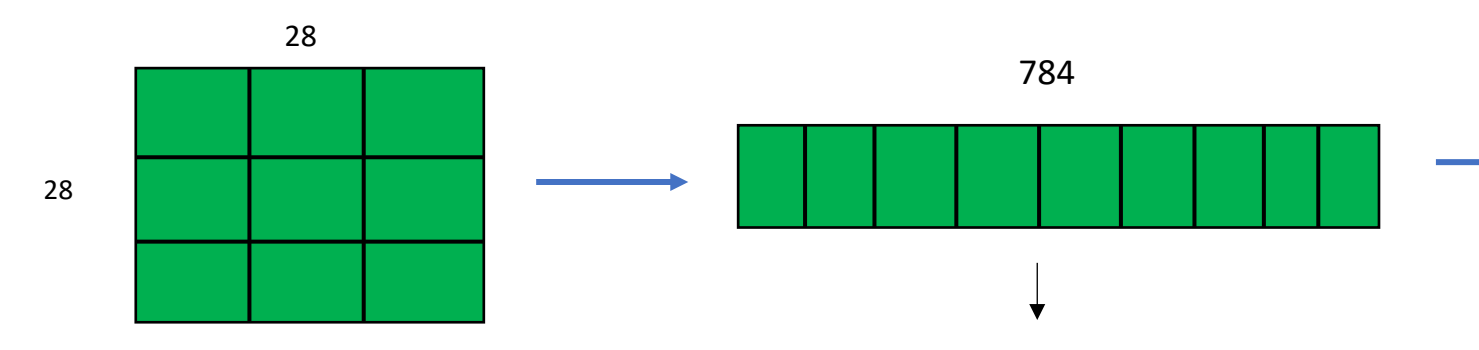

**Ort::Value::CreateTensor<float>(memory\_info, Flatten array , input\_tensor\_size, [1,28,28], 3)**

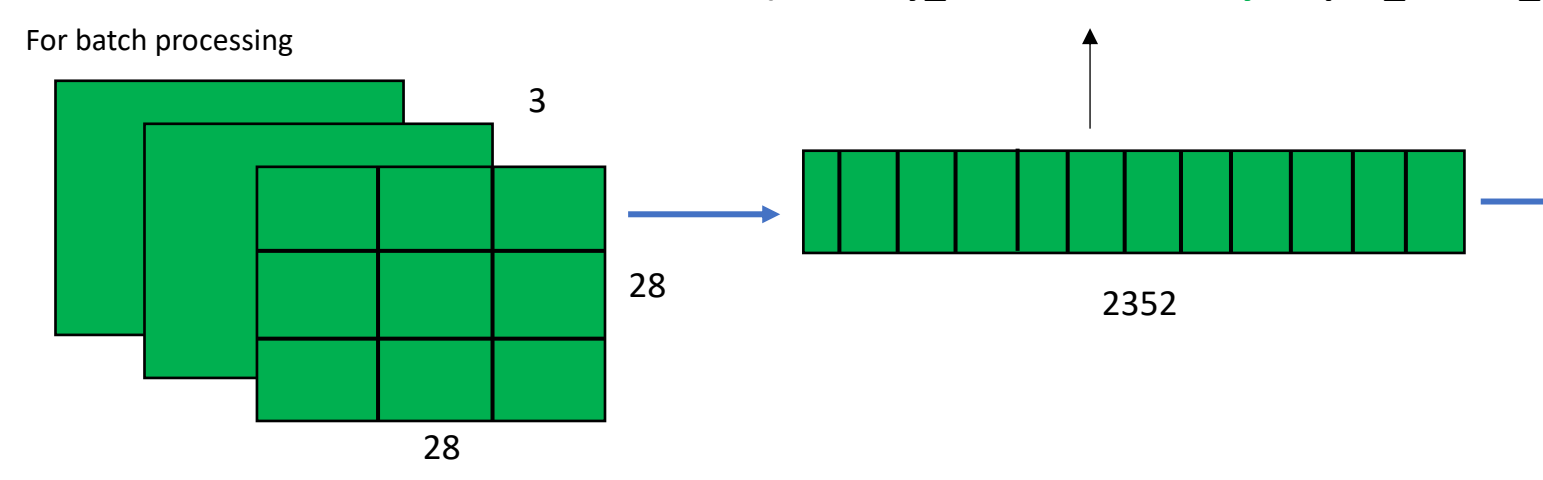

#### Successful attempts in athena

Model: "sequential"

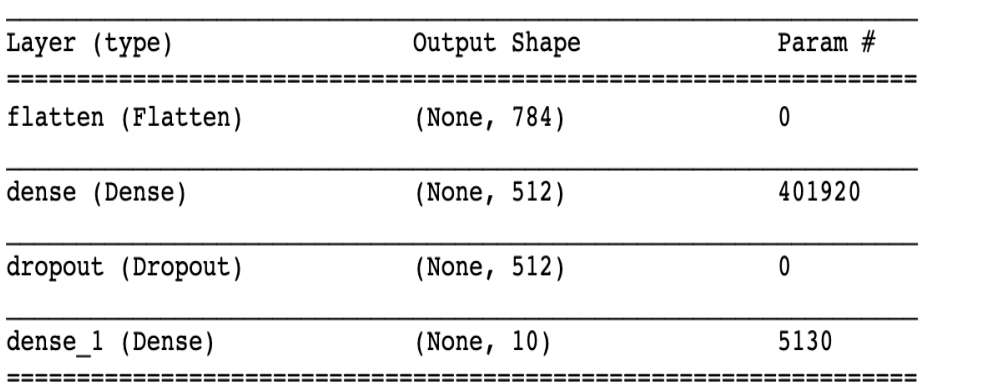

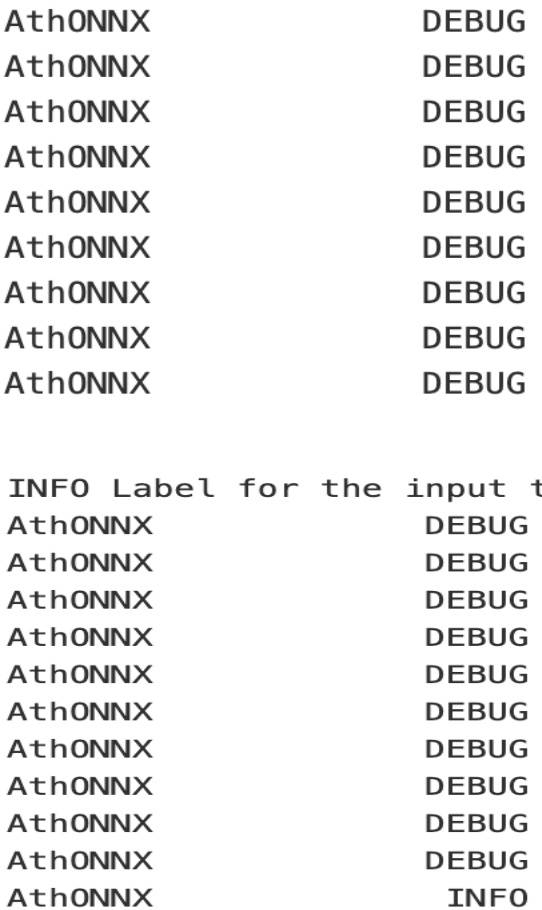

## Physics Example (Ringer in Trigger electron)

Process in brief:

- Level 1: Provides RoI ( $\theta_{\text{ROI}}$ ) in  $\eta \times \phi$  axis
- HLT : within the  $\eta \times \phi$ : 0.4X0.4 window of  $\theta_{\text{RoI}}$  all rings are formed.
	- $\triangleright$  Ring variables are summation of ET of all cells belonging to a ring around θ<sub>RoI</sub>

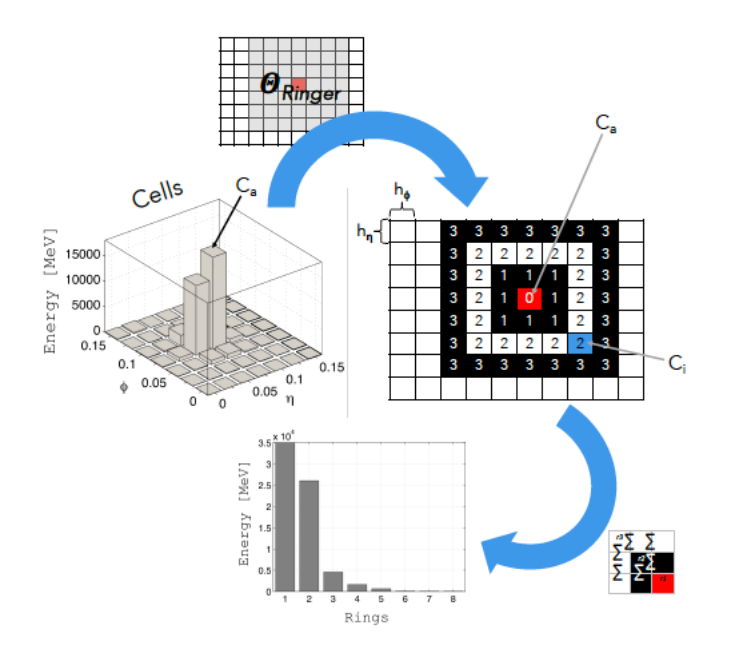

100 such ET summations belonging layers  $l \in$  $\{PS, EM1, EM2, EM3, HAD1, HAD2, HAD3\}$  fed to a single layer DNN

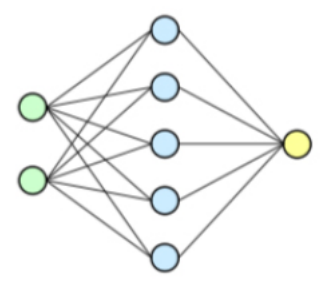

Depending on the type of selection (loose, medium, tight) and  $\eta$  position there are several such trained model.

There is a scope for using CNN instead of DNN, currently being developed

#### WIP: RingerTool (135777)

#### Parsing model through onnxruntime

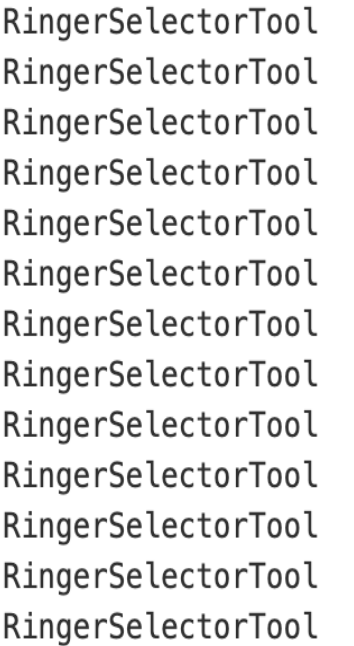

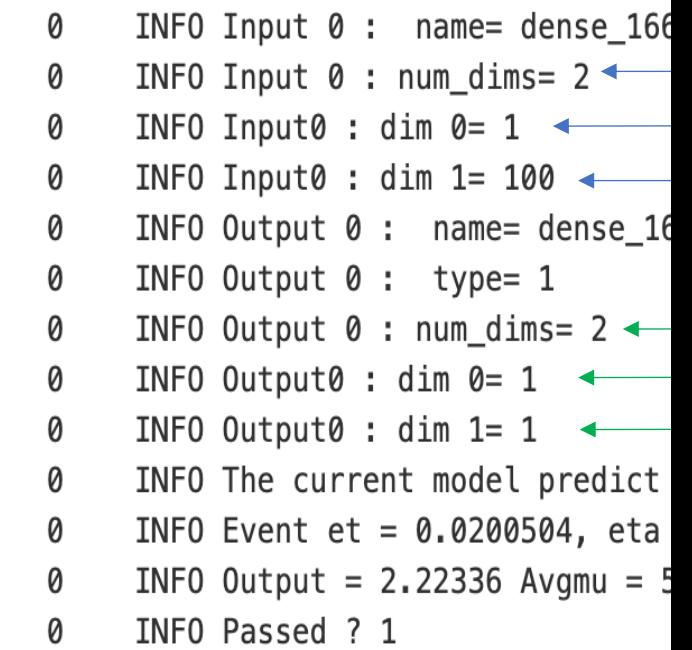

#### Other projects being [su](https://indico.cern.ch/event/729306/)pported onn[xruntim](https://acode-browser1.usatlas.bnl.gov/lxr/source/athena/Reconstruction/MuonIdentification/CaloTrkMuIdTools/CaloTrkMuIdTools/CaloMuonScoreTool.h)e

• Offline electron ID (details in Kazuya's talk) with following input (not in

= ['em\_barrel\_Lr0', 'em\_barrel\_Lr1\_fine', 'em\_barrel\_Lr2' , 'em images 'tile\_barrel\_Lr1', 'tile\_barrel\_Lr2', 'tile\_barrel\_Lr3', 'tra = ['p\_Eratio', 'p\_Reta' , 'p\_Rhad' , 'p\_Rphi' , 'p\_TRTPII scalars 'p\_ndof', 'p\_dPOverP', 'p\_deltaEtal', 'p\_fl'  $P^{\prime}$  p\_f3' 'p\_weta2', 'p\_d0' , 'p\_d0Sig' , 'p\_qd0Sig', 'p\_nTrack = ['eventNumber', 'p\_TruthType', 'p\_iffTruth', 'p\_LHTight', 'p\_I others 'p\_eta', 'p\_et\_calo', 'p\_LHValue']

- DNNCaloSim (offline reconstruction, see related talks )
- ML-based classification/calibration to topoclusters (talks)
- Offline CaloMuon ID in athena/master.
- We are providing more example (**!38835**) to incorporate batch processing onnxruntime.

### Summary and outlook

 $\triangleright$  Currently onnxruntime has become no. 1 choice as ML framework for athena as it ticked off preliminary requirements

 $\bigvee$  C++ API, ✅ Supports complex models (e.g. CNN, RNN, GAN, VAE), **V** Thread exclusive processing

- $\triangleright$  However we believe we still need further tests to prove its robustness and longevity.
	- We invite people in atlas to incorporate onnxruntime in their ML related work; that is the way I believe we can know more and find its limitations and required areas of improvement.
- $\triangleright$  We tried to keep onnxruntime inference straight forward as possible but we definitely see a scope to make an abstraction of C++ API as an ML service (like other services in athena).